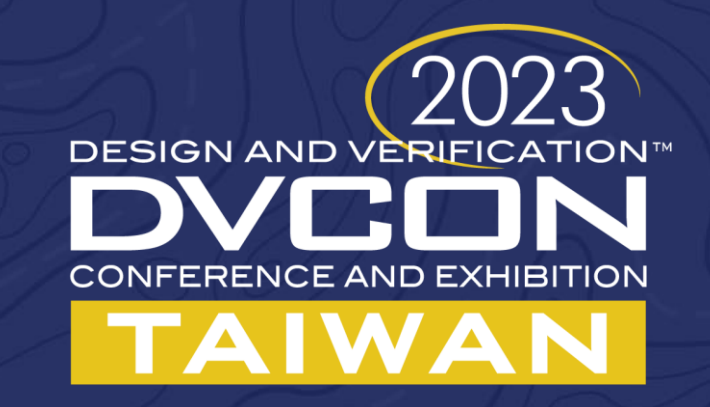

## **AI Driven Verification**

Curtis Tsai Cadence Design Systems

cadence

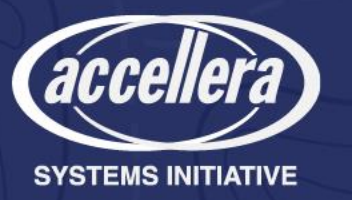

# Introduction

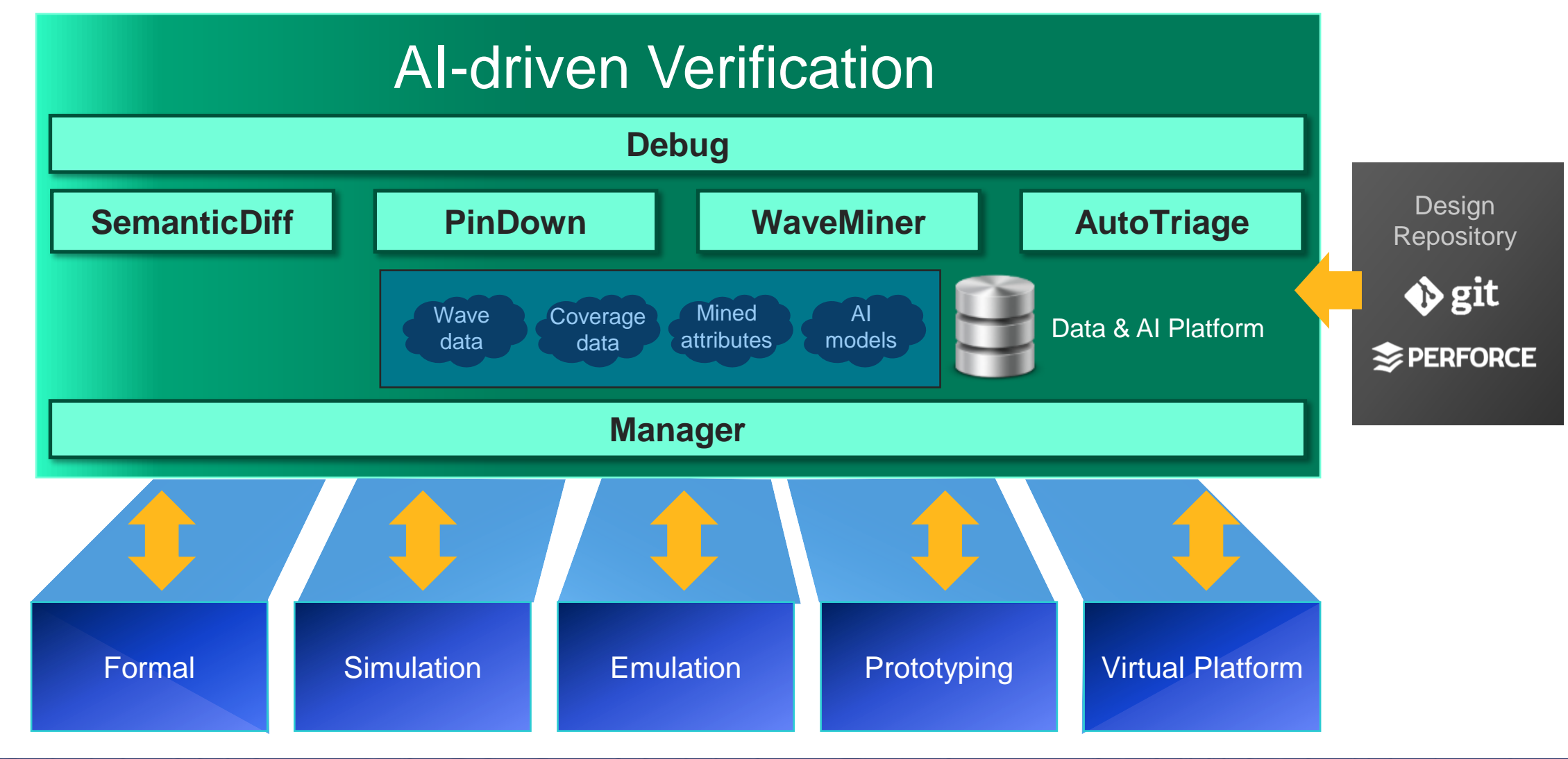

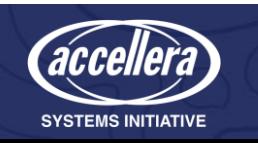

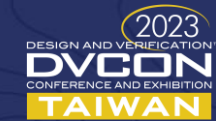

### Verification Platform for Fastest Debug TAT

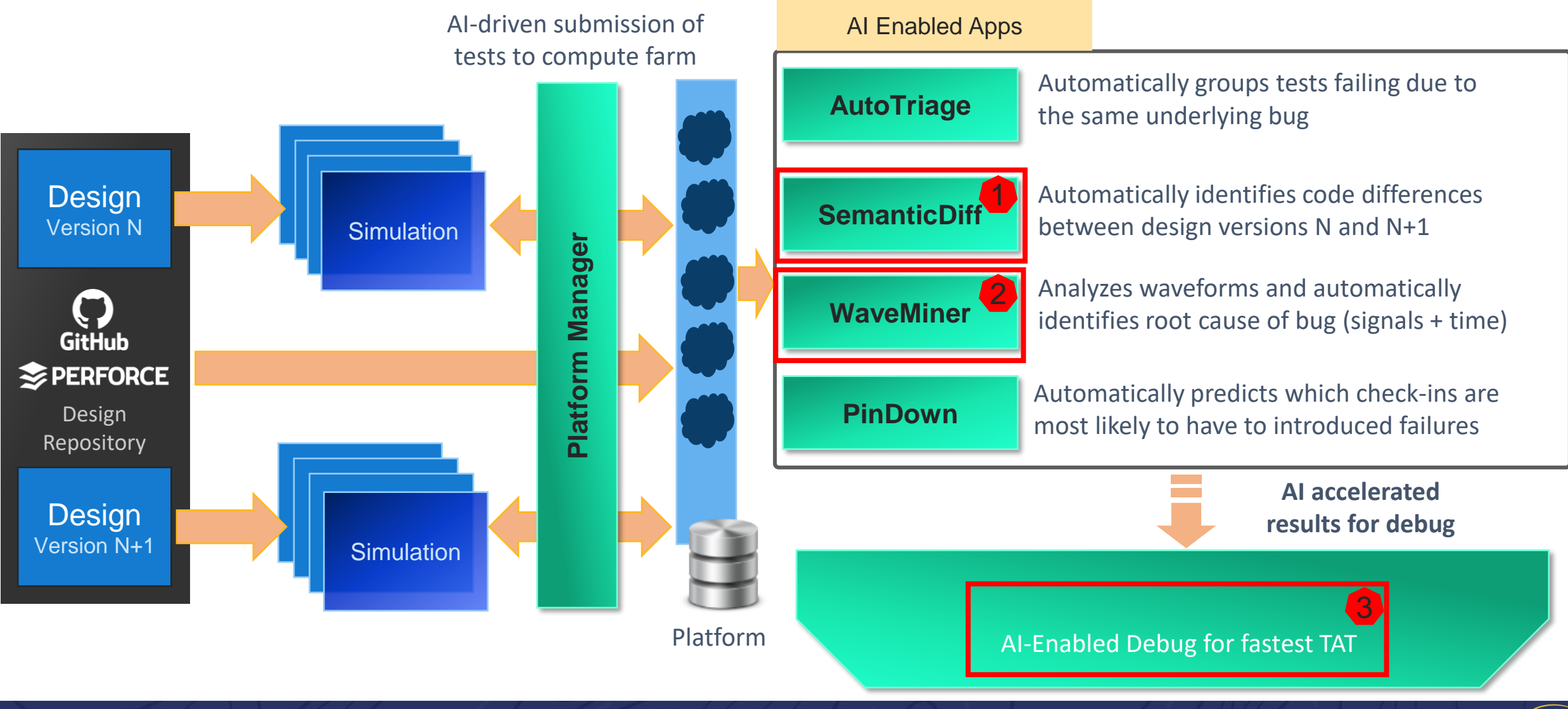

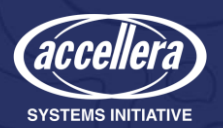

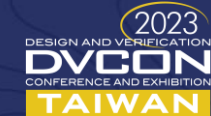

## What is Semantic Diff ?

- An advanced RTL design comparison tool that compares the two versions of RTL design and determines the Semantic Differences between them
- More sophisticated than text-based diff
	- <sup>o</sup> **It ignores comments/blank spaces/newlines**
	- <sup>o</sup> **It improves productivity as user can concentrate on files with maximum code changes**
- It reports the entities and other details of the RTL design with a specific rank where the Semantic Differences, user can concentrate on RTL where rank is higher which implies there are more Semantic Diff's

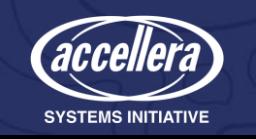

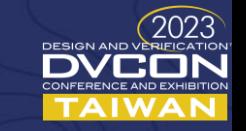

# Semantic Diff Flow Shapshot

Identify and rank semantic changes between two RTL versions

• Ignore harmless changes | Rank "complexity" of genuine logic changes

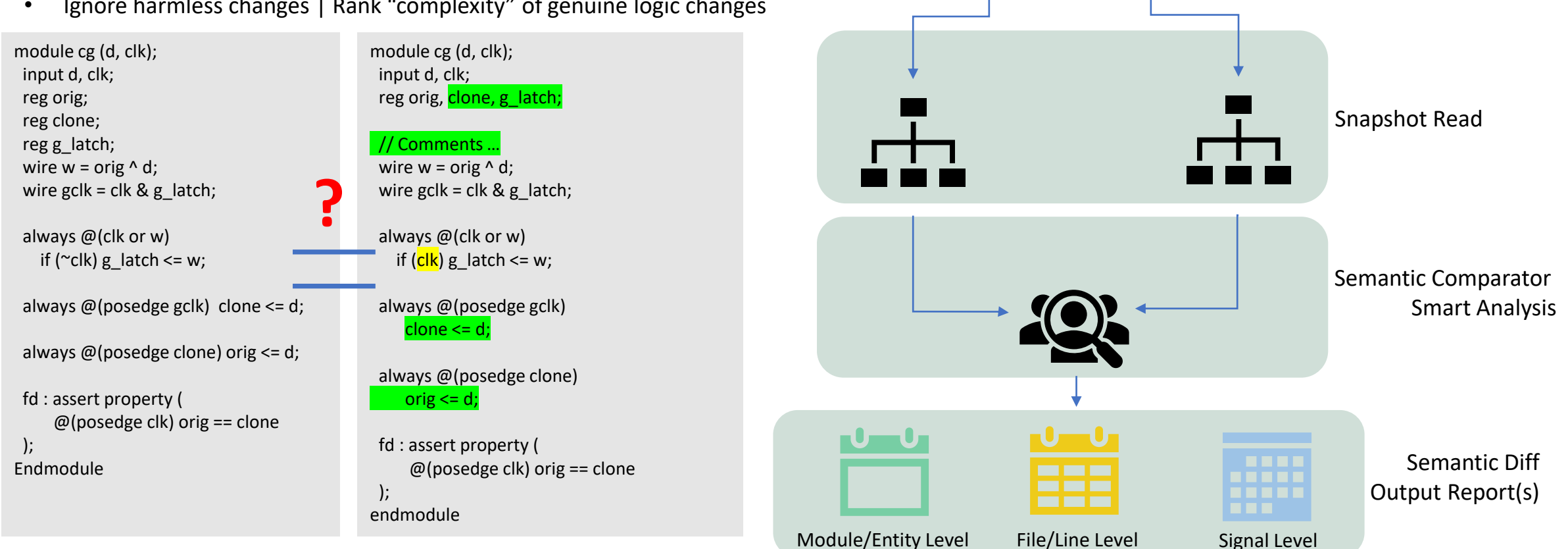

Rev1

Snapshot Rev2

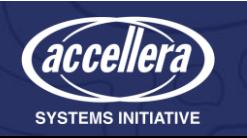

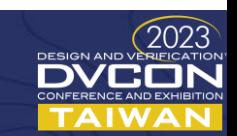

# WaveMiner flow

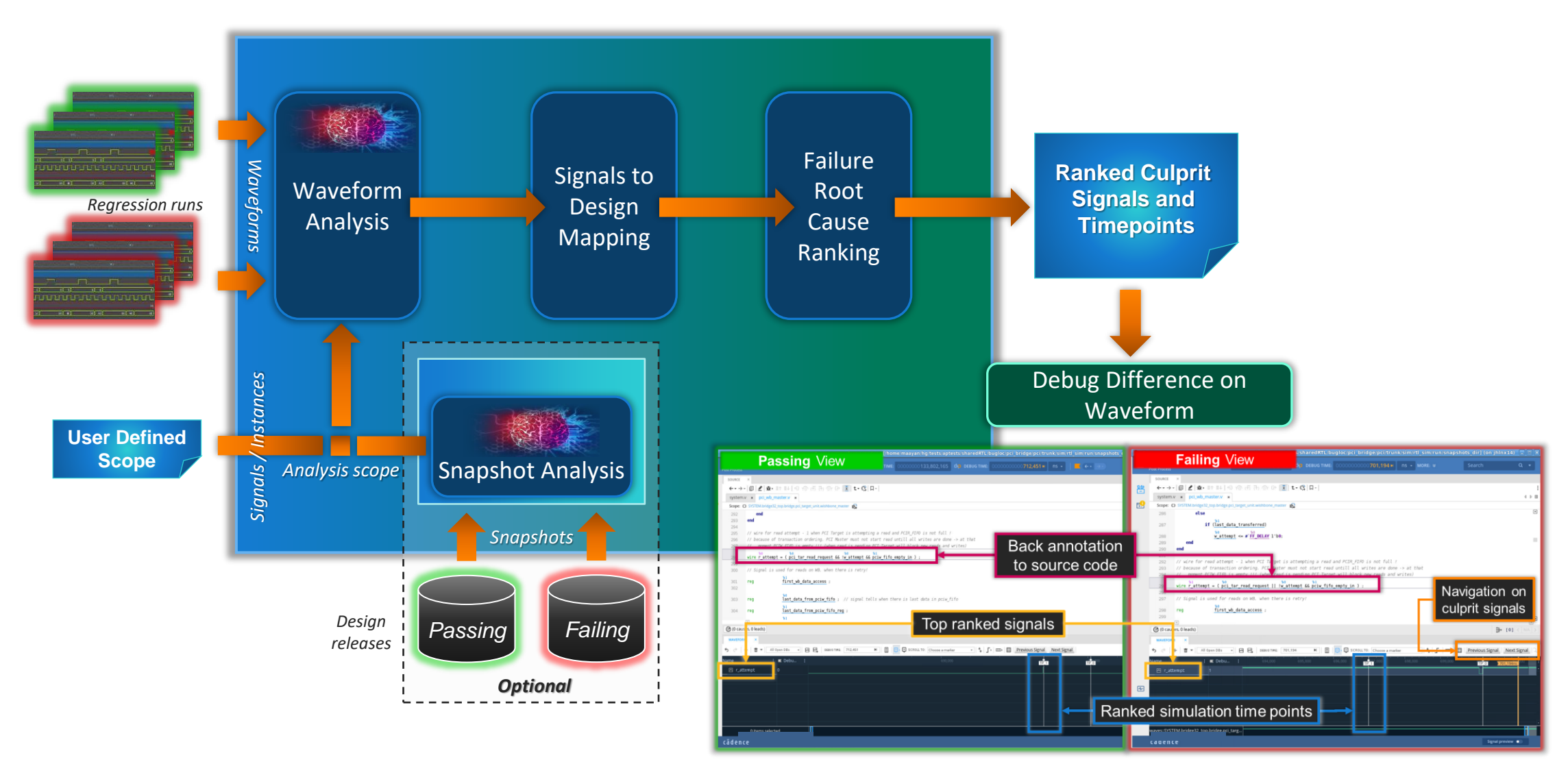

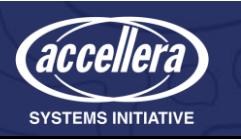

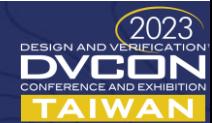

# WaveMiner Results

Text Report

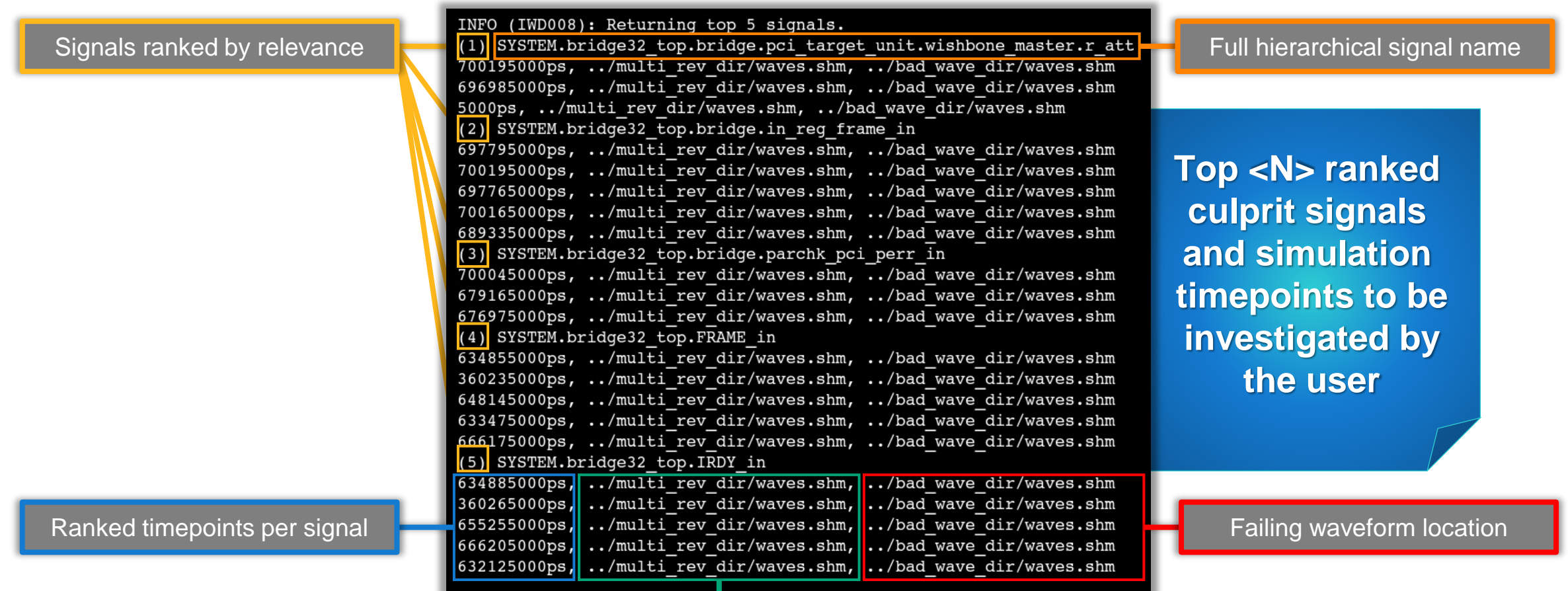

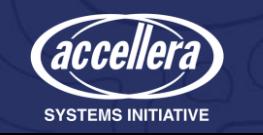

Passing waveform location

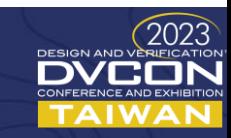

# WaveMiner Results Widget

New widget enables easy navigation on the results and provides high level information

Double-click on signal, will bring it to waveform widget

Signals are ranked in decreasing relevance order

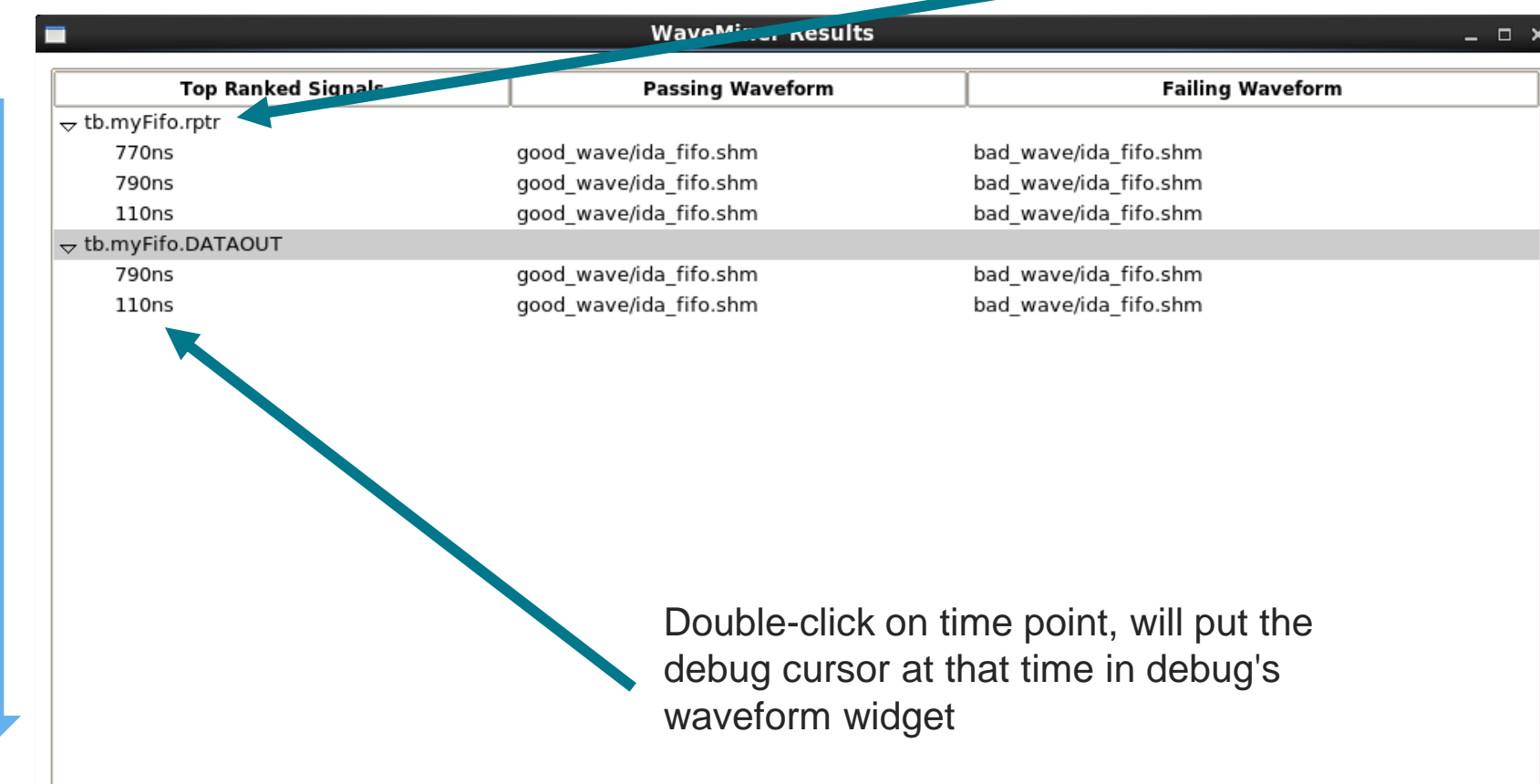

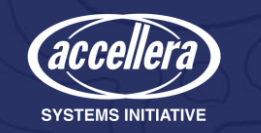

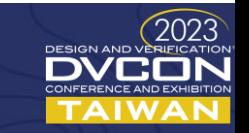

# WaveMiner - Visualization

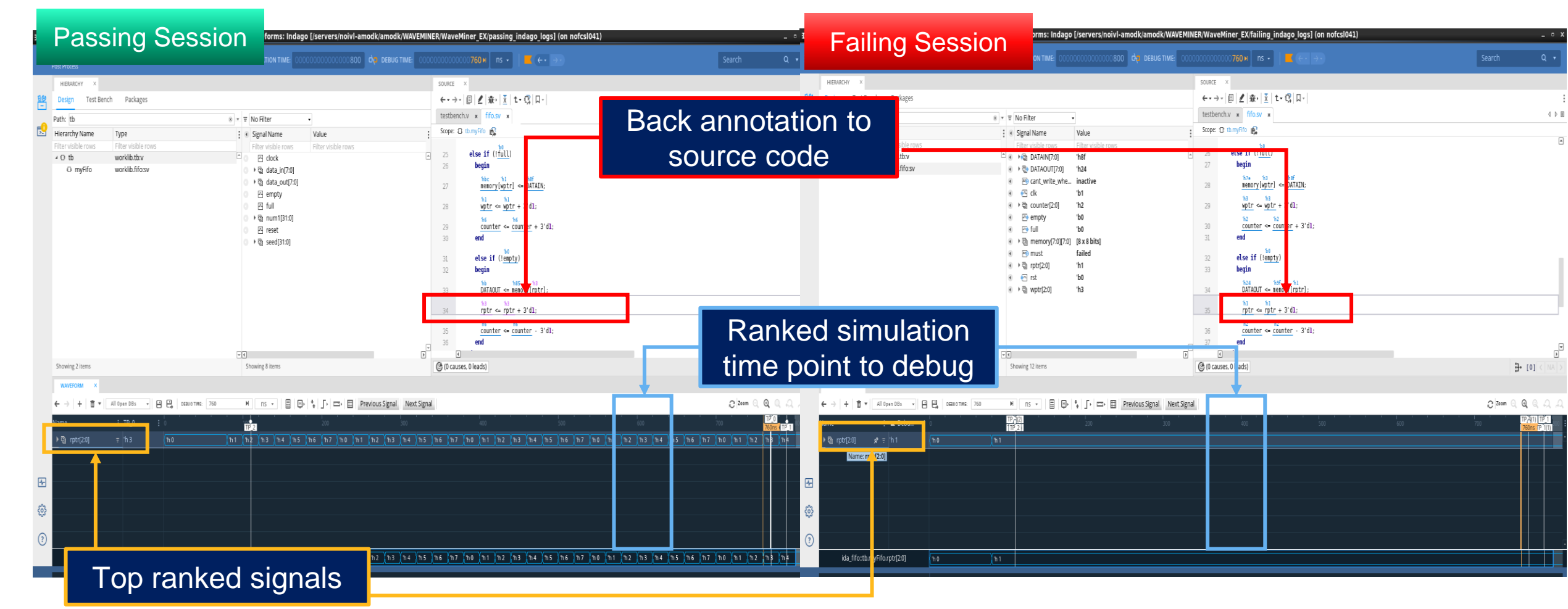

Now you have the two Debug sessions and signal is there, with markers for its time points. The recommendation is to do driver tracing at the time points suggested by WaveMiner

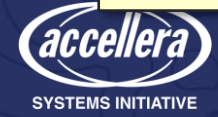

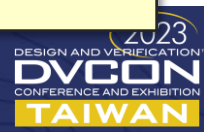

## AutoFocus flow

### **Regression Data**

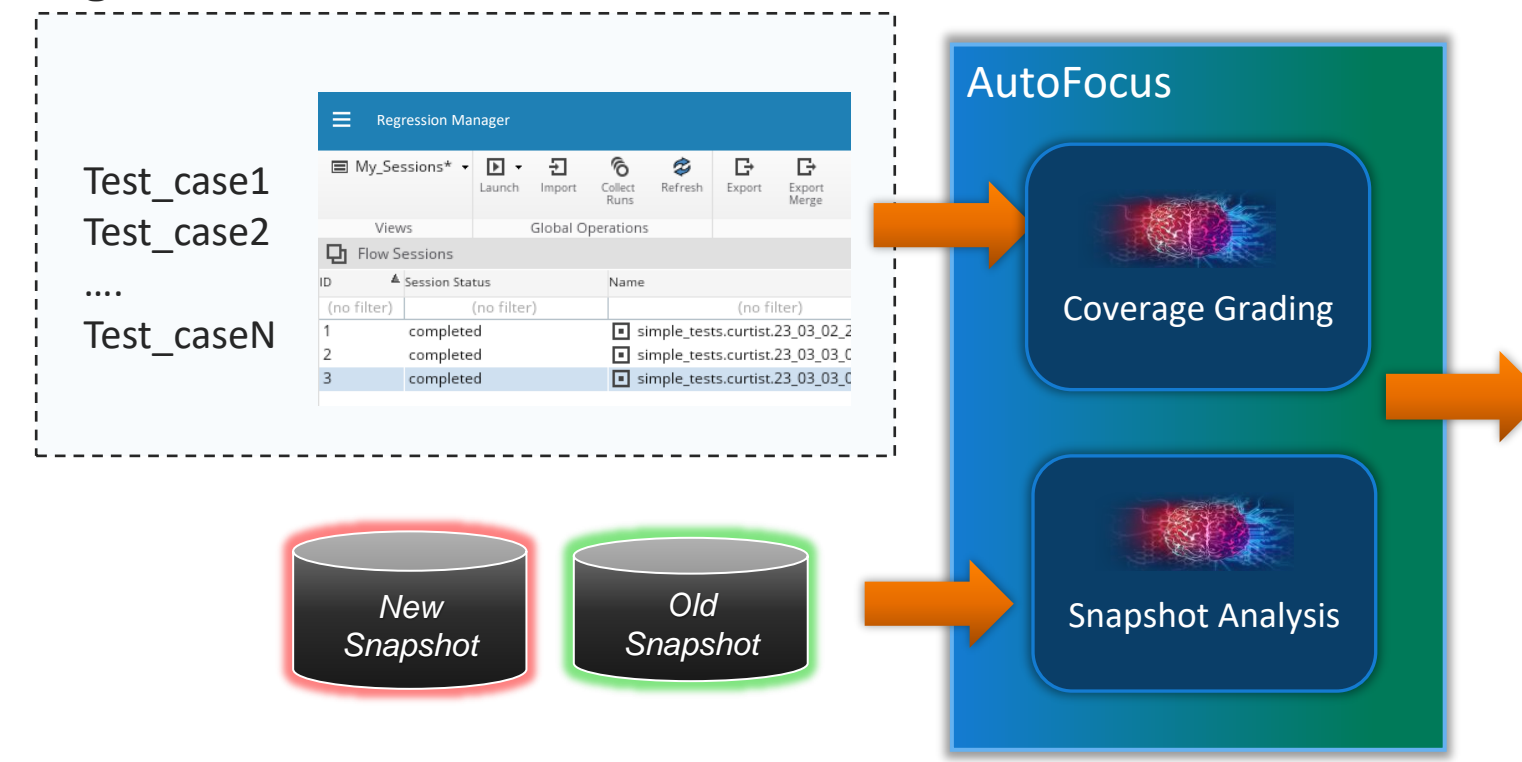

### **Output (JSON format)**

Test\_case1, seed=32121134 Test\_case5, seed=23422324

#### **The output format includes**

- Test case name
- The corresponding random seed

#### **Target**

……

• Hit 90% of original regression coverage for modified modules

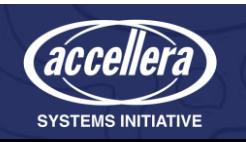

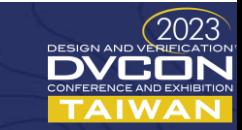

# AI for Regression Productivity

Machine Learning for coverage closure

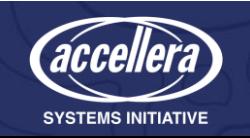

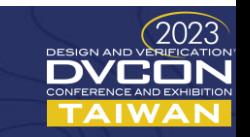

## Trends in Hardware / Software Development

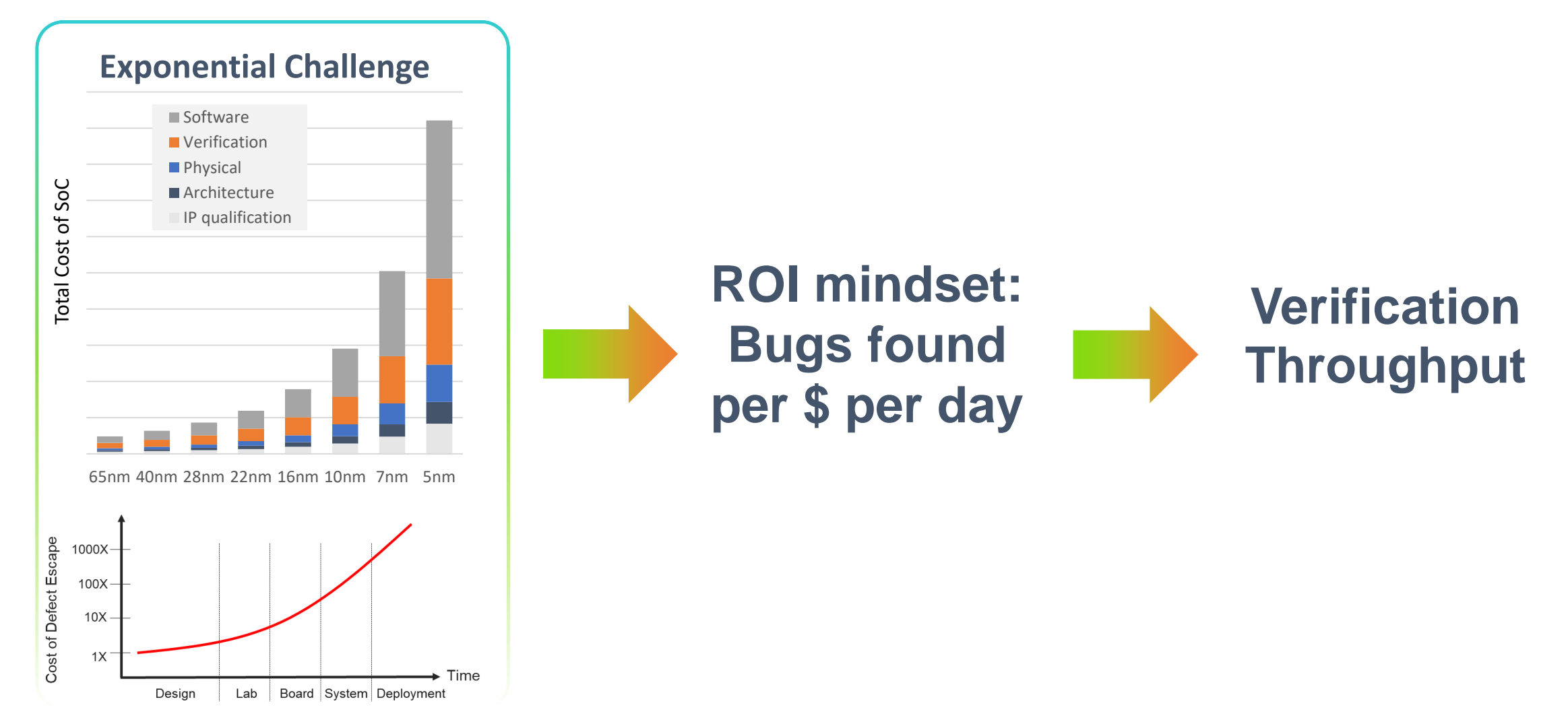

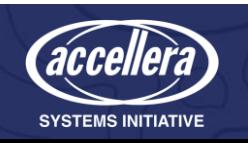

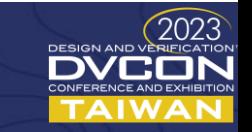

### Verification Solution

### *Find and fix the most bugs per \$ compute per day*

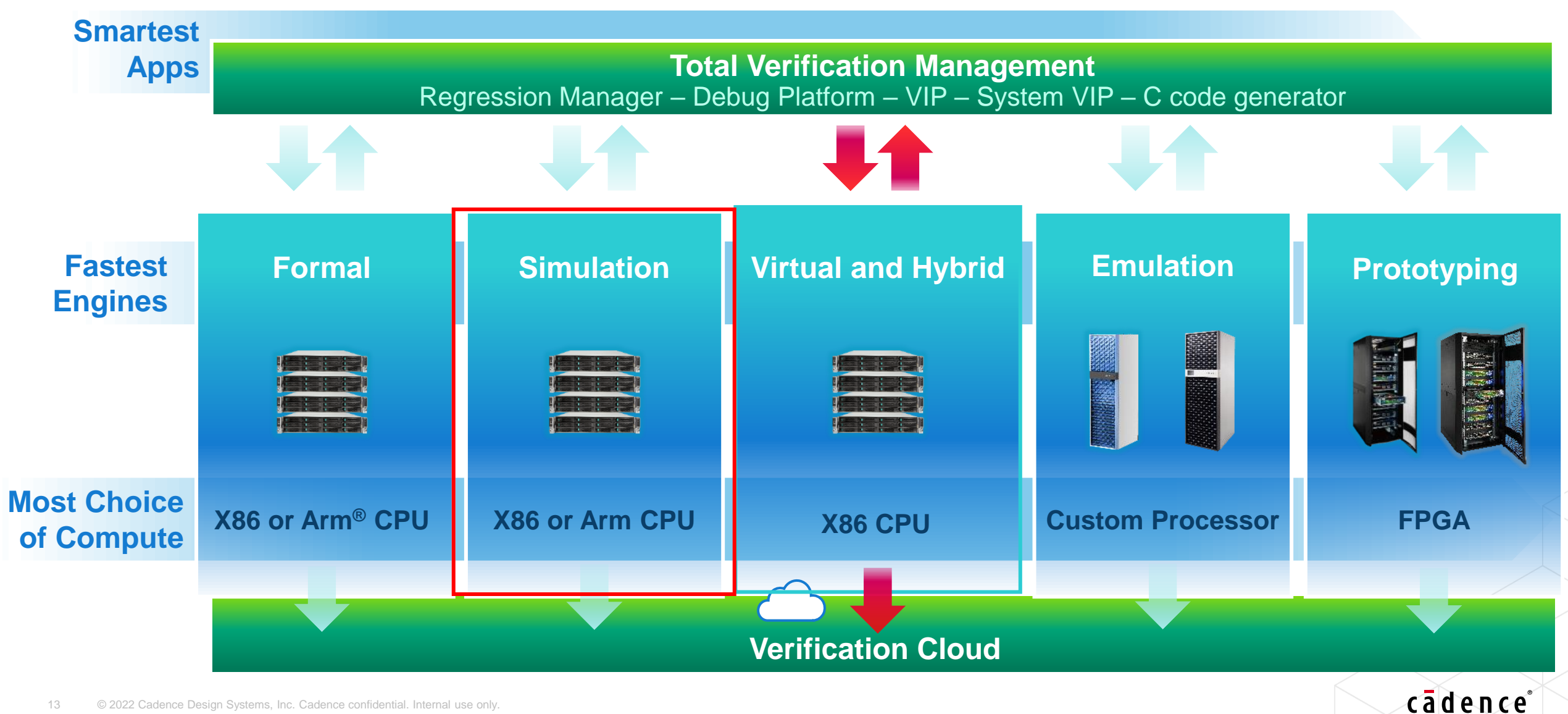

## Where Does Machine Learning Fit in a Typical MDV Timeline

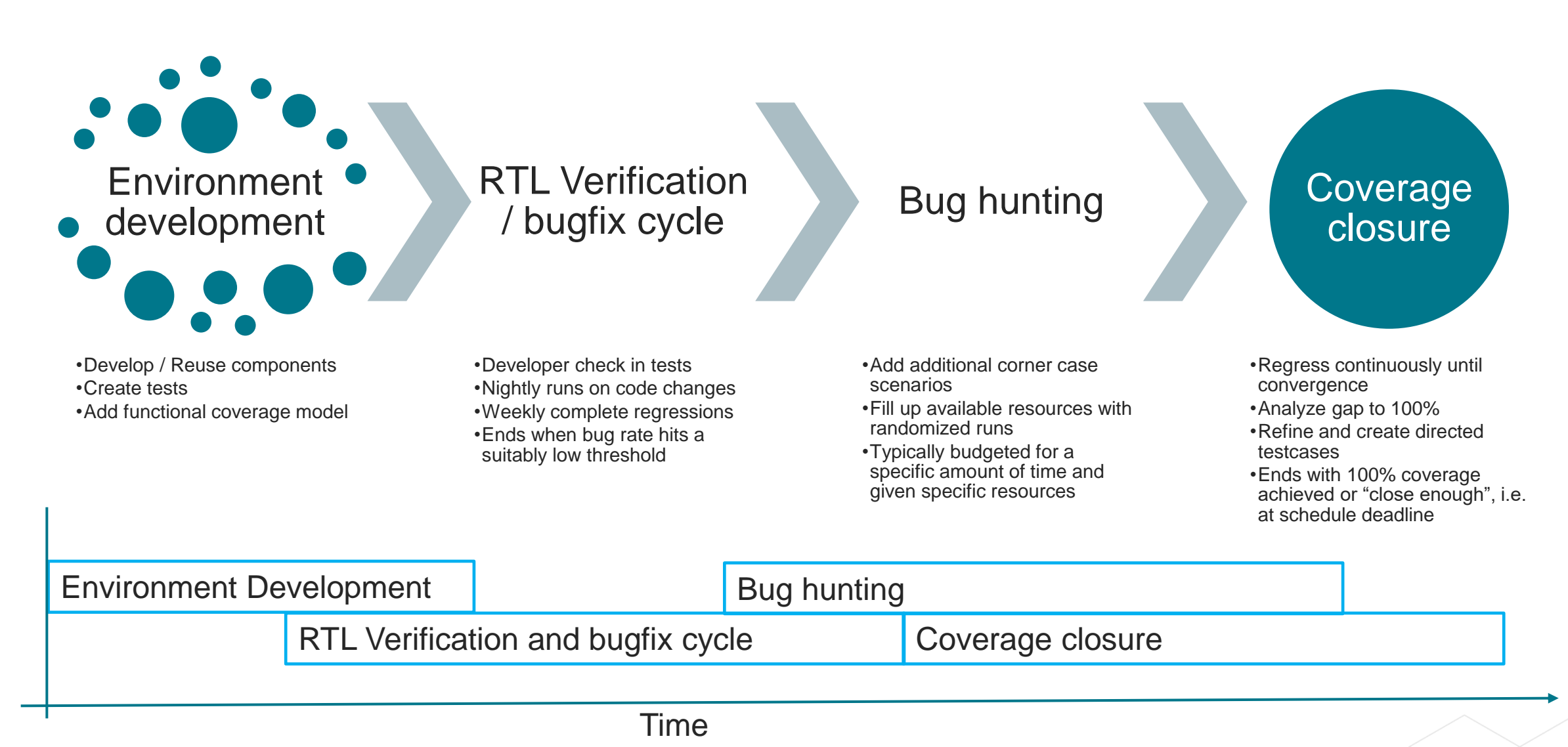

### cādence

# The Machine Learning Flow

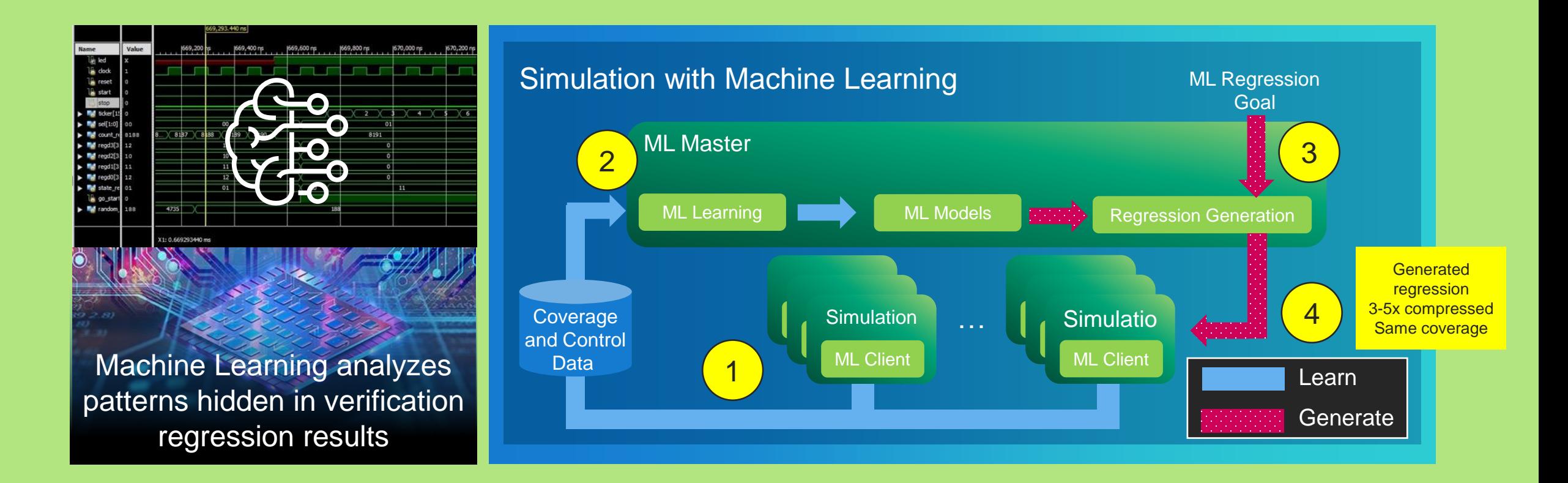

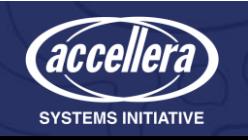

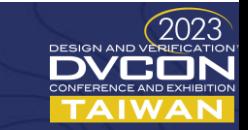

## Original Regression

• 50 tests, 100 seeds per test (5,000 runs)

### Random control

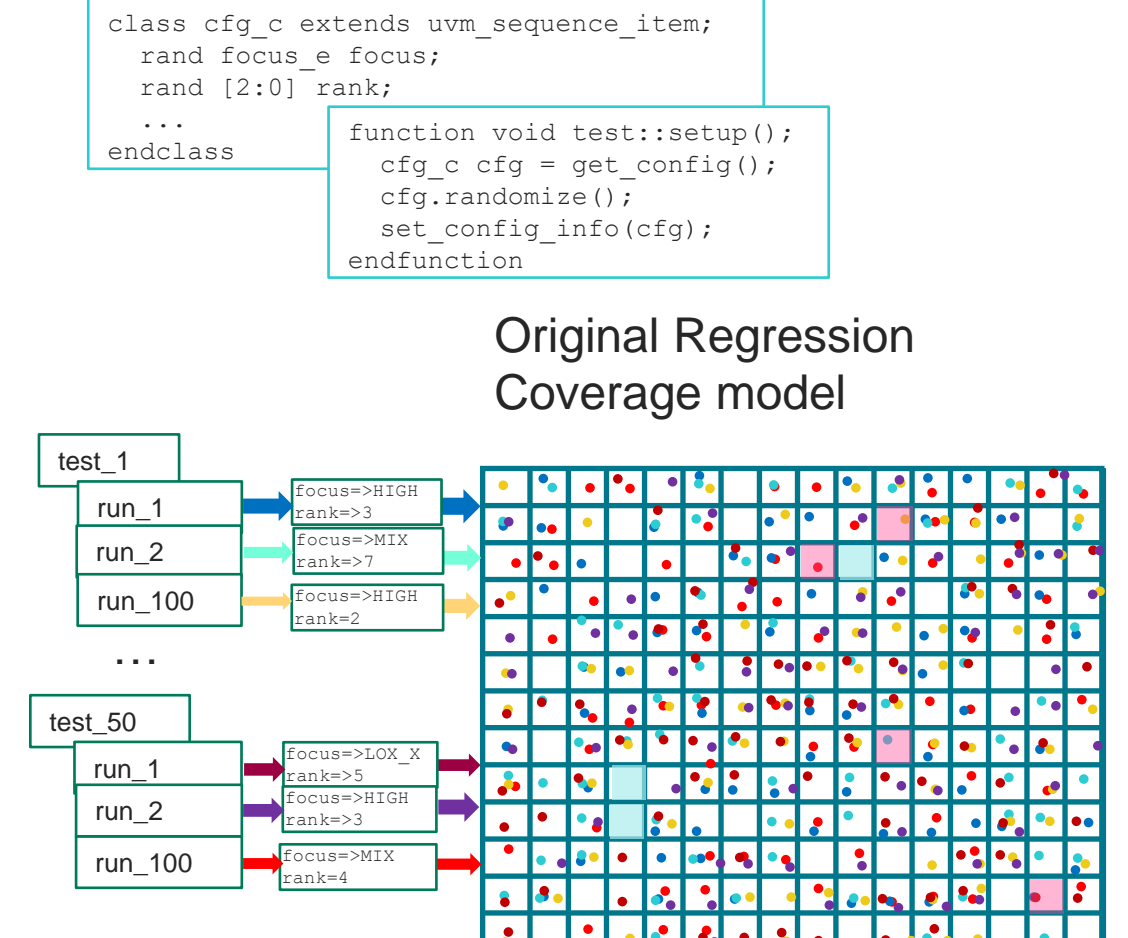

## Generated Regression

Generate new regression runs

Generate

new regression

runs

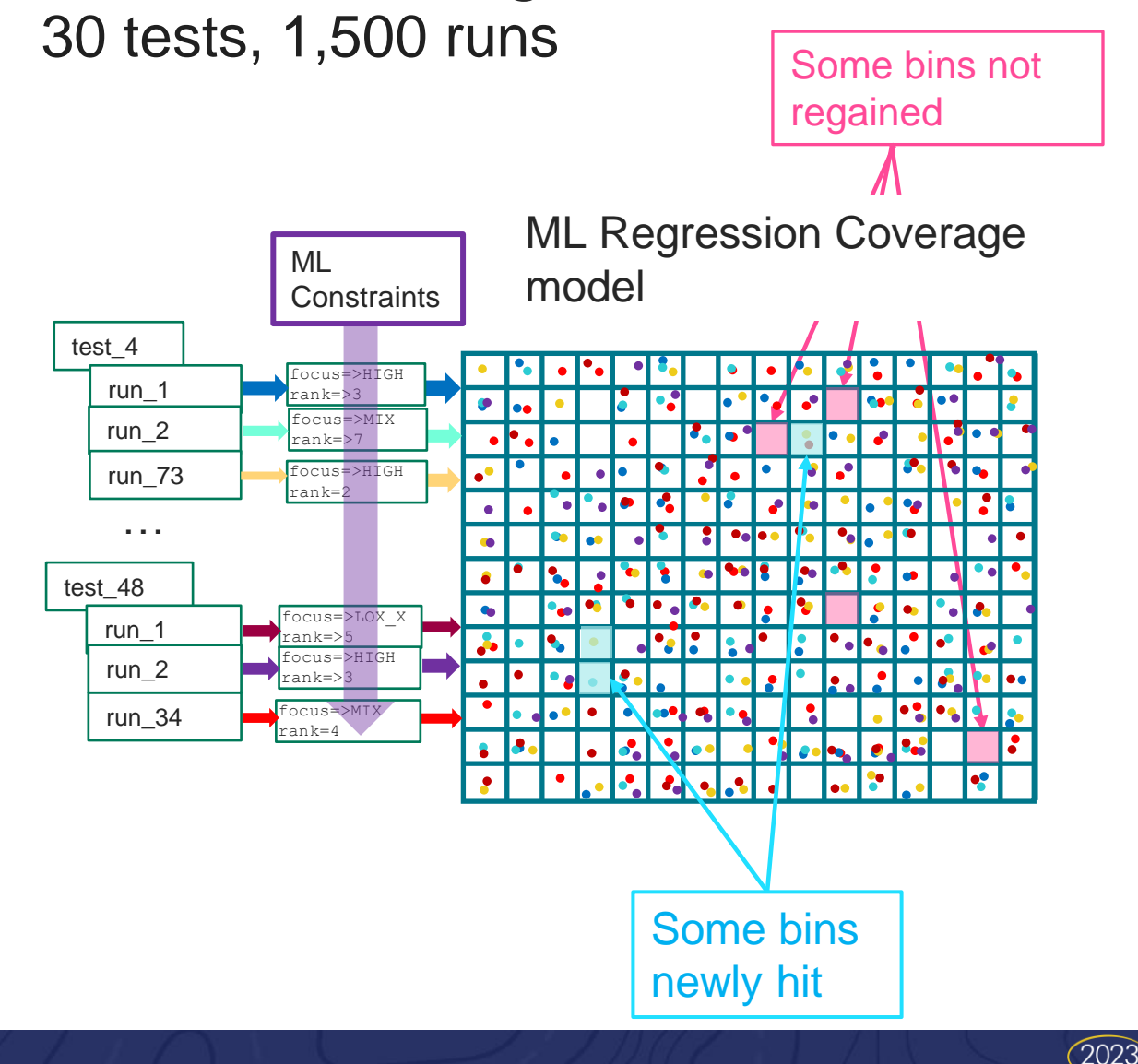

DVCON AIWAN

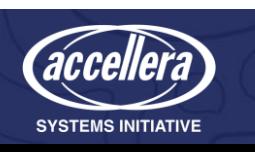

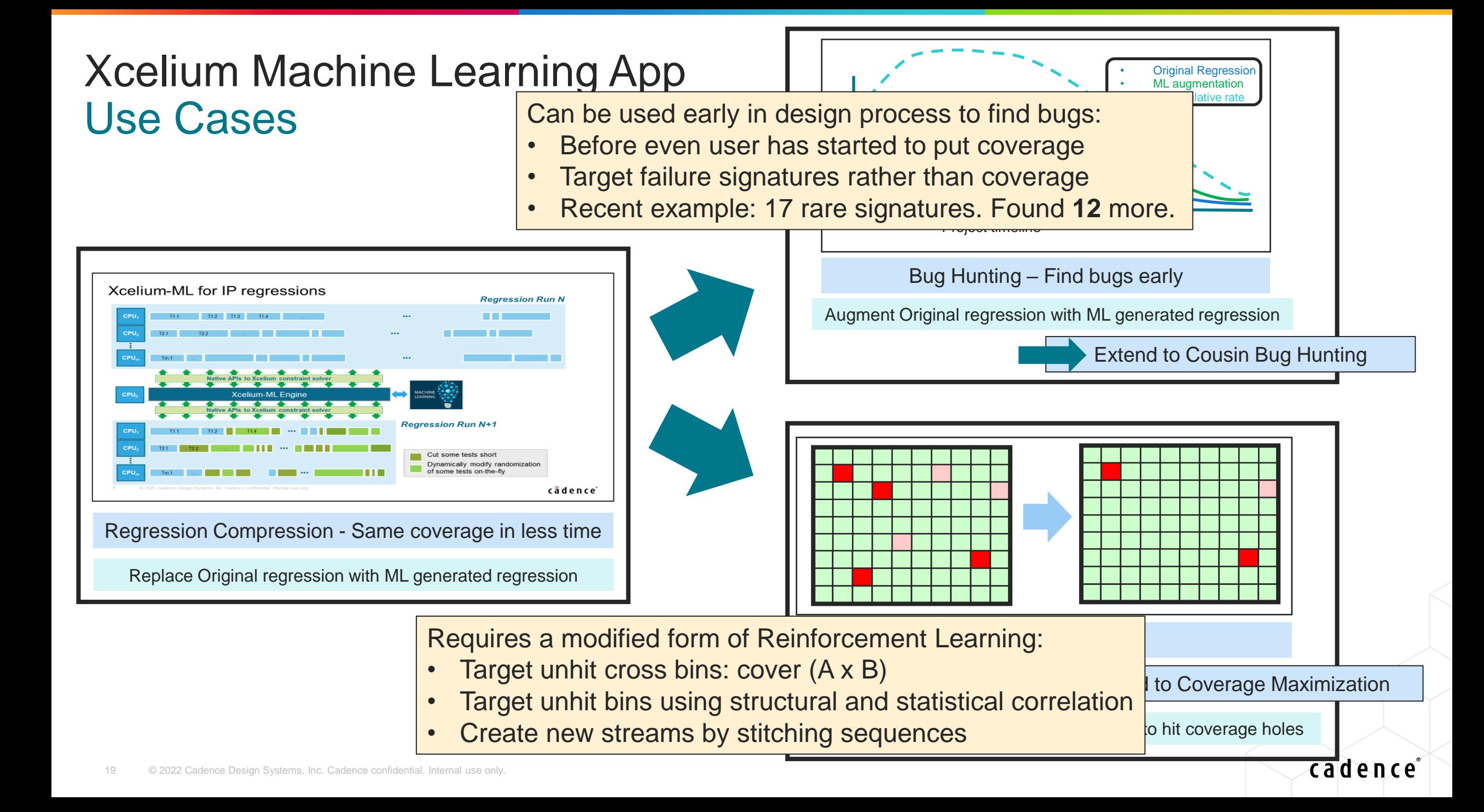

## Results – Faster Regression and Matching Coverage

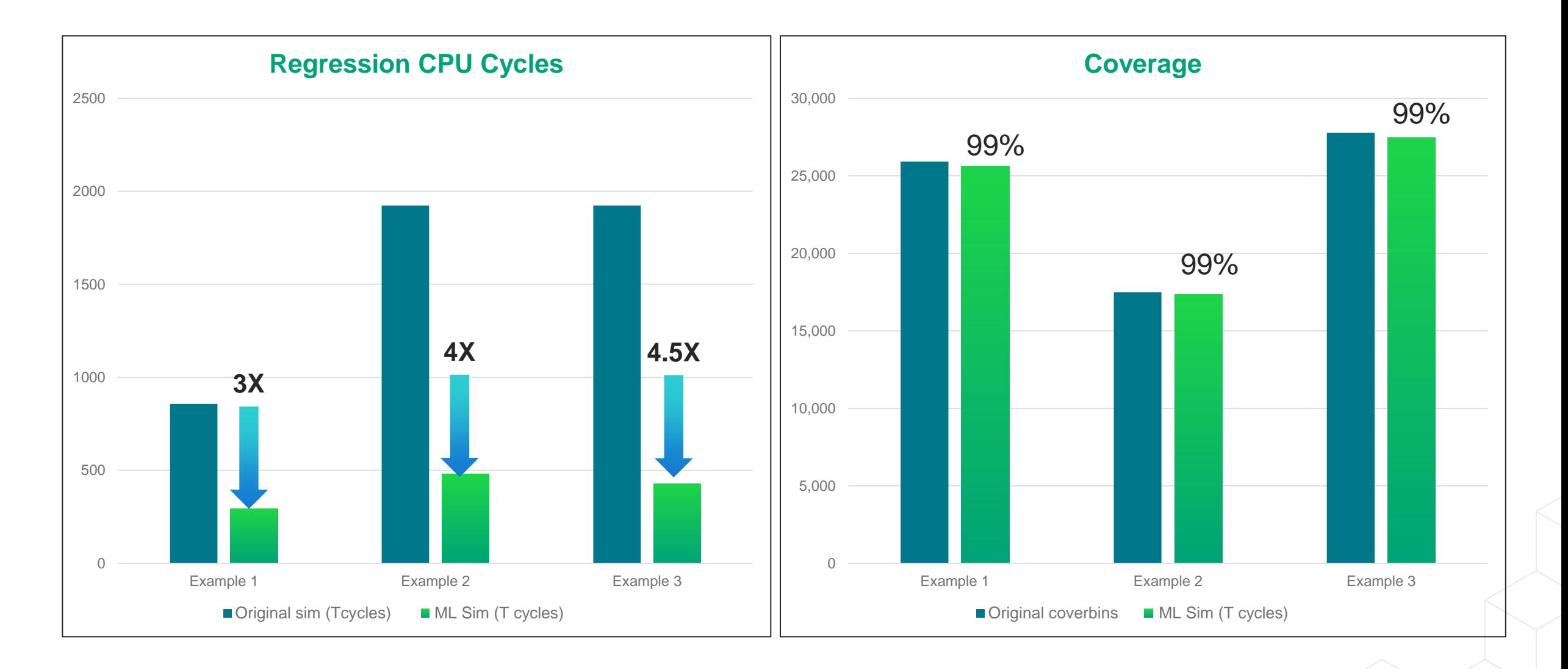

### cadence

# Using ML for Bug Hunting

- Augment full regression with ML-generated runs
	- The ML-generated regression will create a higher percentage of more rare scenarios
	- The bug rate of the ML runs (unique signature / cpuH) will typically be higher than the full regression
	- Use in conjunction with the full regression until the full regression no longer finds new bug signatures Unique bug rate vs. Time

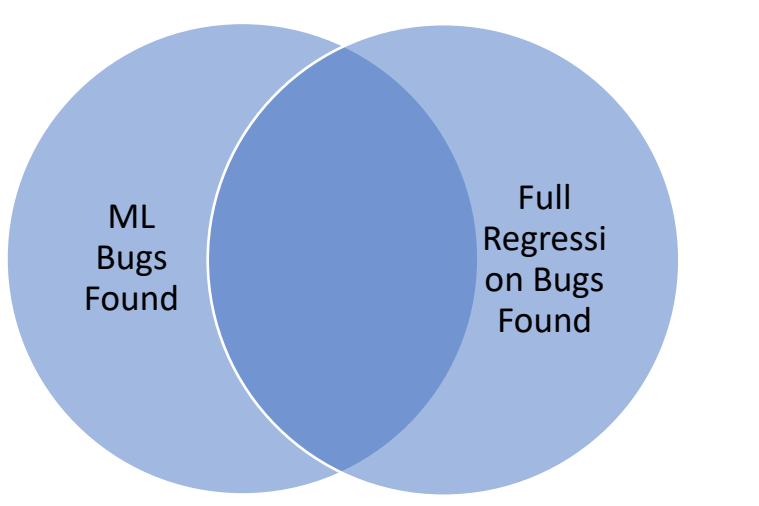

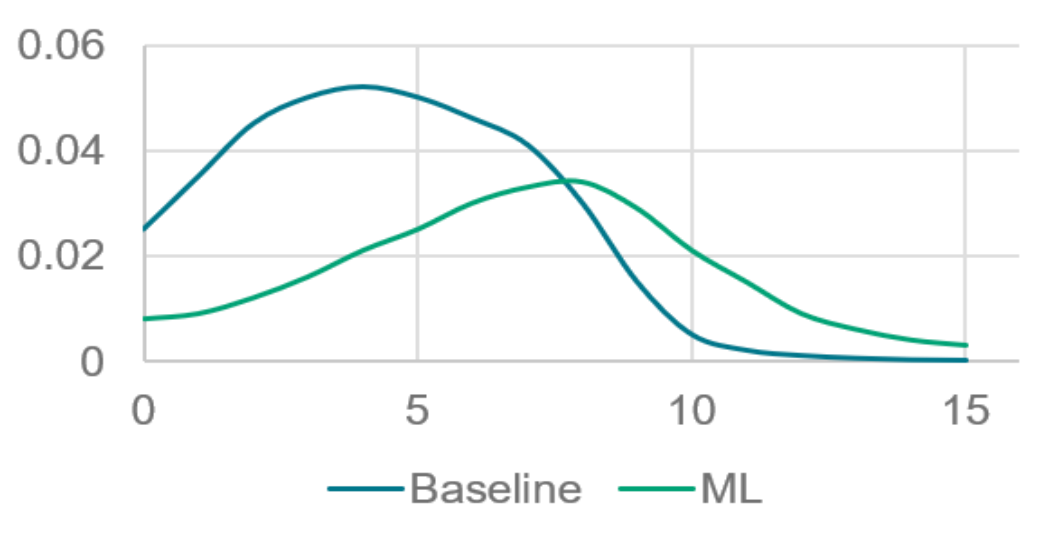

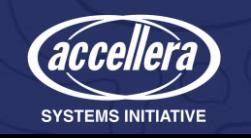

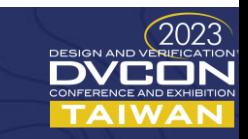

## Coverage Closure With Iterative Learning

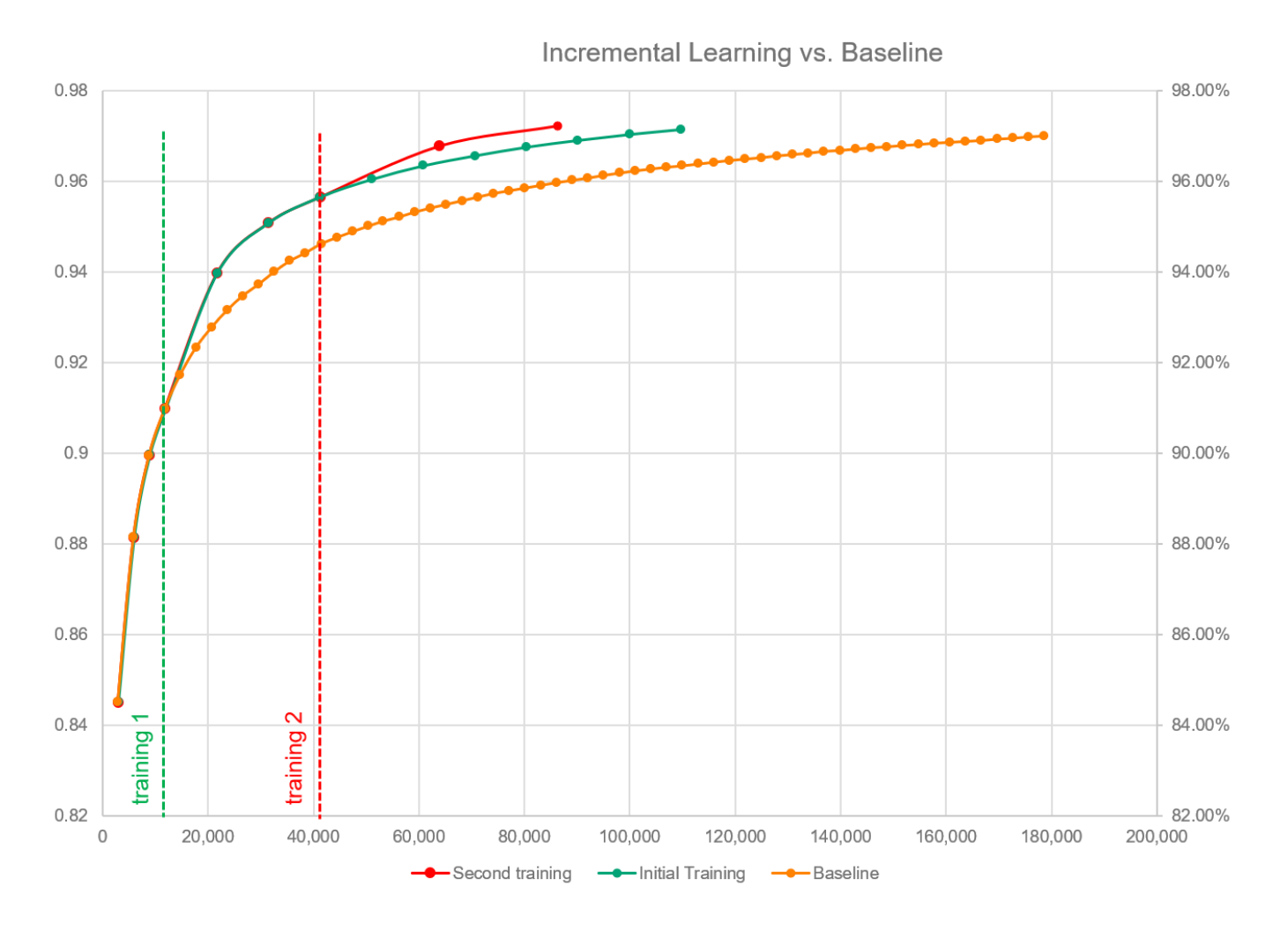

- Orange is the baseline is regression runs without ML
- Green trains a model after 4 iterations of orange and then continues
- Red does iterative learning after 4 more iterations

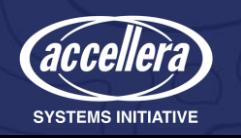

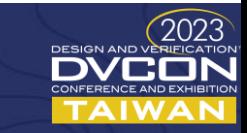

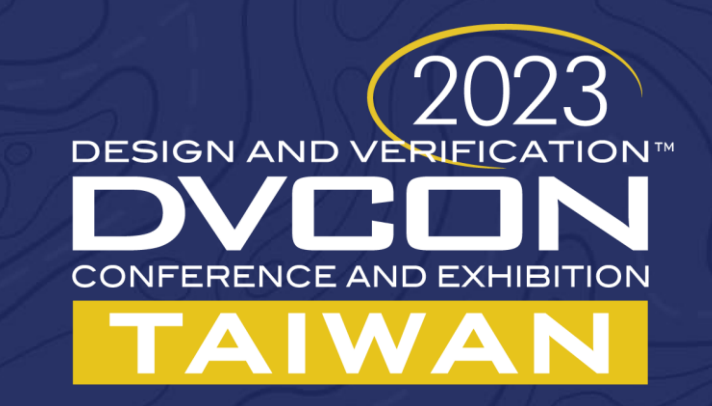

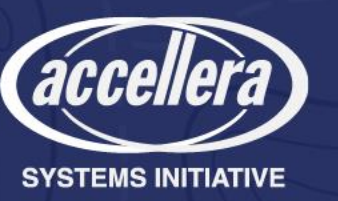